# **Rajasthan schools' Computer Department**

Std.: 7 Chapter 10

# HTML – Form, Multimedia and CSS

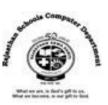

**Textual exercises** 

### A) Choose the correct answer.

- **1.** .....provides an easy way to collect required information from web page visitors.
  - a) Link c) Image b) Form

2. .....control limits the web page visitor to only one choice from a list of choices.

- b) checkbox a) **Radio** c) select
- **3.** .....button is used to send the information entered in your form to the web server. a) Reset b) close c) submit
- 4. ......attribute is used to display default text in a text area, which is not edited by user. b) text a) **Read only** c) wrap text
- 5. To add media to a website, .....attribute is used to identify the media source. a) Img b) href c) src
- 6. .....tag is used to apply styles to specific areas of your web page. b) BR a) DIV c) <u>HR</u>

## B) Write True / False of the following statements.

- 1. A text control creates a text box that is used for a single line of input. [T]
- 2. A password text box displays the characters entered by a user as asterisks(\*). [T]
- 3. The reset button sends the information to the appropriate location for processing. [F]
- By adding multimedia, website messages will get enhanced...
- 5. External style sheets exist within web page and can link one HTML document. [F]

# C) Fill in the blanks.

- 1) The **reset** button is used to clear the already entered data in a form.
- 2) **Autoplay** control attribute is used to play the media when the web browser is displayed.
- 3) **Loop** attribute is used to replay the file once it is finished.
- 4) **Cascading** style sheet is used to apply a unique style to a single HTML element.
- 5) **Indent** is the space between your margin and your text.

# D) Define the following HTML tags and write their syntax.

- 1) **Text Box:-** A text box is used for a single line of input. It is created by using text control.
- 2) Password Box:- We can create a password box that readers to enter confidential or secret information, such as credit card number or password.
- 3) Large Text Area :- We can create a large text area that allows visitors to enter several lines of text. It is ideally used for getting comments or feedback from the visitors.

[T]

4) List Box :- It offers a selection menu from which the visitor can select one or more choices.

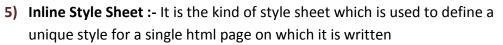

#### E) Differentiate between the following.

#### 1) Checkbox and radio button

| Check box                                   | Radio button                               |
|---------------------------------------------|--------------------------------------------|
| It allows a web page visitor to select more | It limits the web page visitor to only one |
| than one choice from a list of choices.     | choice from a list of choices.             |

#### 2) Internal style sheet and external style sheet

| Internal Style Sheet                              | External Style Sheet                           |
|---------------------------------------------------|------------------------------------------------|
| It is used to define a style for a single HTML    | It is used to define formatting and layout     |
| page. We can create an internal style sheet       | instructions and then linking it to more       |
| that resides within the <head> tags of our</head> | than one HTML document.                        |
| HTML5 document.                                   |                                                |
| The styles of an internal style sheet are         | We can save the style sheet as a text file     |
| defined by <style> and </style> tag.              | and assign the .css file extension to identify |
|                                                   | the file as a Cascading Style sheet.           |

#### F) Answer in one word:-

- 1. Name the various input controls of a form.
- A. Text box, radio button, check box, submit button, reset button
- 2. What is the full form of CSS?
- A. Cascading Style Sheet
- **3.** Which are the parts of CSS?
- A. Two :- selector and declaration
- 4. Which are the style sheets can user connect an HTML document?
- A. Inline, internal and external
- 5. Which style sheet is used to apply a unique style to a single HTML element?
- A. Inline sheet
- 6. Which style sheet exists within HTML page between the <head> and </head>tags?
- A. Internal sheet
- 7. Which are the other attribute of <audio> and <video> tags to control the look and feel?
- A. Autoplay, controls, src, loop, height and width
- 8. Which attribute of <audio> and <video> , plays the audio and video file automatically when the web page is loaded?
- A. Autoplay

Rajasthan School's Computer Department

9. Which attribute of <audio> and <video> , display the controls on the web page?

#### A. Controls

10. Which video file formats currently support the web browser?

- A. Mp4, WebM and Ogg
- 11. Which tag is used to create list box in HTML form?
- A. <select> and </select>
- **12.** Which tag is used to write multiple lines input?

#### A. <textarea> and </textarea>

13. Which input control create a text box that is used for single line of input?

#### A. Text

14. Which input control limits the web page visitor to only one choice from a list of choices?

#### A. radio

**15.** Which input control allows a web page visitor to select more than one choice from a list of choices?

#### A. checkbox

16. Which button sends the information to the appropriate location for processing?

#### A. Submit button

**17.** Which button clears any input that was entered in the form, resetting the input controls back to the default?

#### A. Reset button

18. Which property of <form> tag, tells the form how to transfer the data to the form processor?

#### A. method

19. How many types of methods are there in HTML form?

#### A. Two :- get and post

20. Which attribute is used to selected by default choice in radio button as well as check box?

#### A. checked

- 21. Which tag is used to add list of items in a list box?
- A. <option> .....</option>
- 22. Which attribute is used to select by default choice from the list box?

#### A. selected

23. Which tag is used to embed sound content in an HTML document?

#### A. <audio> .....</audio>

- 24. Which tag is used to embed video content in an HTML document?
- A. <video> ......</video>
- 25. Which tag is used to define internal style in HTML document?
- A. <style> ....</style>